## SAP ABAP table FRMLS OTPT XCL APPL SCOPE {Scope of Application}

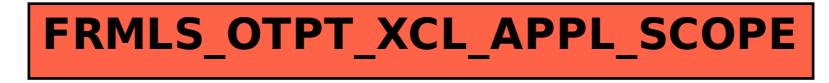